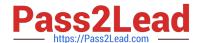

# MAYA12-A<sup>Q&As</sup>

Maya 2012 Certified Associate Examination

# Pass Autodesk MAYA12-A Exam with 100% Guarantee

Free Download Real Questions & Answers PDF and VCE file from:

https://www.pass2lead.com/maya12-a.html

100% Passing Guarantee 100% Money Back Assurance

Following Questions and Answers are all new published by Autodesk Official Exam Center

- Instant Download After Purchase
- 100% Money Back Guarantee
- 365 Days Free Update
- 800,000+ Satisfied Customers

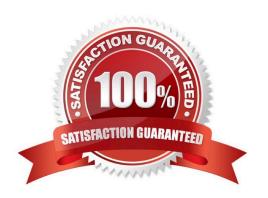

# https://www.pass2lead.com/maya12-a.html

## 2024 Latest pass2lead MAYA12-A PDF and VCE dumps Download

#### **QUESTION 1**

What is meant by \\'sampling\\'?

- A. The amount of Rendering Layers to be calculated in an image
- B. The amount of times the software will examine different areas of a pixel
- C. The number of photons that get emitted into the scene.
- D. None of the above

Correct Answer: C

Reference: http://books.google.com.pk/books?id=Kzjnv9kKHKECandpg=PA106andlpg=PA106anddq=maya+sampling+is+number+of+photons+that+get+emitted+into+the+sceneandsource=blandots=B85uBPvw2andsig=XR5SFS 0\_hPjAXjha2dhlgrdR1jQandhl=enandsa=Xandei=4Yr7Tt3oPleF4gSlnsiN CAandved=0CDwQ6AEwBQ#v=onepageandqandf=false (first paragraph)

#### **QUESTION 2**

The shading network in a Normal 2DTexture Map is made up of which of the following?

- A. One file texture node and a projection node that defines the texture\\'s placement
- B. One file texture node and the place2DTexture node that defines the texture\\'s placement.
- C. Two place 2DTexture nodes.
- D. One place 2DTexture node and one place 3Dtexture node

Correct Answer: B

Reference: http://www.autodesk.com/us/maya/2011help/index.html?url=./files/Asts\_Mapping\_methods.htm,topicNumber=d0e520981 (4th paragraph)

### **QUESTION 3**

What does the nConstraint Membership Tool for nCloth allows users to do?

- A. Add vertices to a selected dynamic constraint
- B. Remove vertices from a selected dynamic constraint
- C. Both of the above.
- D. Neither of the above.

Correct Answer: C

Reference: http://www.autodesk.com/us/maya/2011help/index.html?url=./files/Viewing\_the\_scene\_Usi

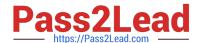

# https://www.pass2lead.com/maya12-a.html

2024 Latest pass2lead MAYA12-A PDF and VCE dumps Download

ng\_the\_ViewCube.htm,topicNumber=d0e70082 (topic: editing nCloth constraint membership)

# **QUESTION 4**

What effect does the Break Tangent action have on a selected animation tangent?

- A. Allows manipulation of the in and out tangent handles individually so you can edit the curve segment entering or exiting the key without affecting its opposite handle.
- B. Causes the manipulation of an in or out tangent handle to affect its opposite handle equally
- C. Specifies that when you move a tangent, only its angle can be changed.
- D. Specifies that when you move a tangent its angle and weight can be changed.

Correct Answer: A

Reference: http://www.expertrating.com/courseware/MAYACourse/MAYA-Animation- Basics-1.asp (search `break tangents\\')

#### **QUESTION 5**

To composite two layers together you would use...

- A. Composition settings
- B. Garbage Mask
- C. Remap Color
- D. Blend and Comp

Correct Answer: A

MAYA12-A PDF Dumps

MAYA12-A VCE Dumps

**MAYA12-A Practice Test**